## **Konfiguracja ustawień komunikacyjnych:**

Prędkość: 38400 baud Parzystość: Even (parzyste) Bity stopu: 1 bit stopu Adres modbus licznika: 1

## **Parametry programu:**

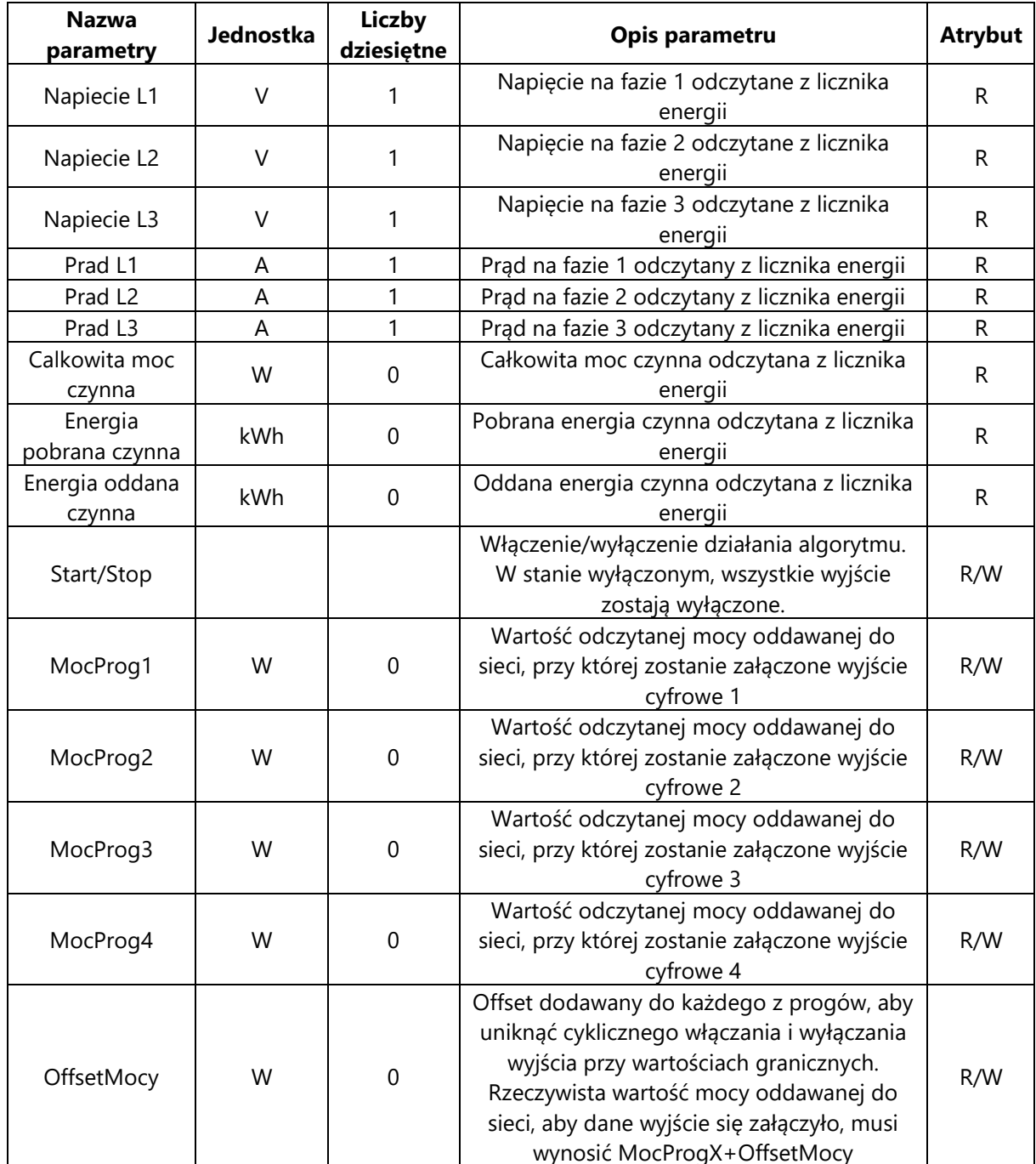

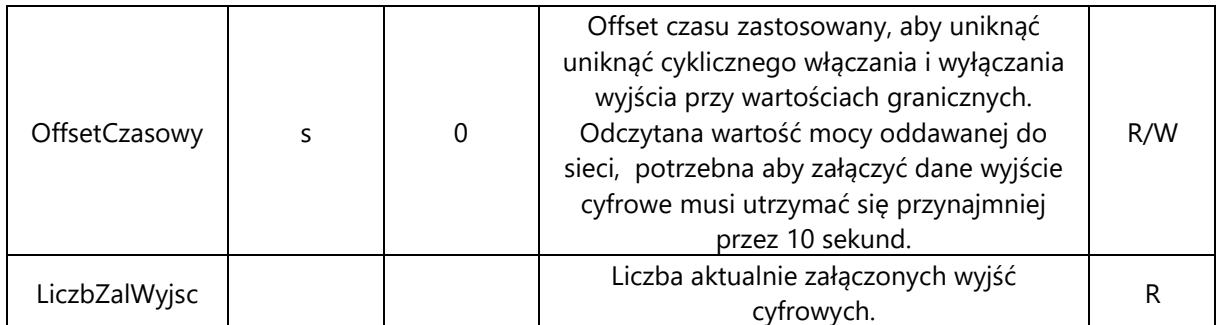

\* Atrybut R oznacza parametr tylko do odczytu, R/W parametr do odczytu i zapisu.

\*\* Wartości zapisywane są w postaci liczb całkowitych. (Dla przykładu; jeżeli parametr "Napiecie L1" ma wartość 2345, należy ją czytać jako 234,5V)

## **Opis programu:**

Algorytm ma za zadanie załączać lub wyłączać odbiorniki energii za pomocą wyjść cyfrowych, w zależności od odczytu mocy z licznika energii. Aby sterownik załączył wyjścia, energia musi być oddawana do sieci (ujemny odczyt mocy z licznika). Aby wyjście się załączyło wartość tej energii musi być większa lub równa: MocProgX+OffsetMocy , oraz utrzymywać się przez czas większy bądź równy "OffsetCzasowy". Wyjścia załączają się po kolei od 1 do 4.

Jeżeli energia zacznie być z powrotem pobierana z sieci (dodatni odczyt z licznika) i taka sytuacja utrzyma się przez czas większy bądź równy "OffsetCzasowy, wyjście zostanie wyłączone. Wyjścia wyłączają się po kolei od 4 do 1.

**Wartość progów oraz offset mocy, wprowadzamy do parametrów jako wartości dodatnie. Jeżeli wyjście 1 ma załączyć się gdy wartość mocy oddawanej do sieci wynosi 2000W, to do parametru MocProg1 wpisujemy wartość 2000.**